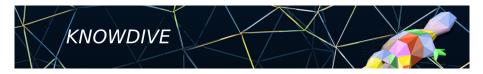

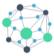

KGE - Knowledge Graph Engineering

# **iTelos Methodology**

Phase 1 - Inception

Fausto Giunchiglia

#### 1 Phase structure

2 Inception - Input

**3** Inception - Activities

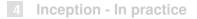

### Inception

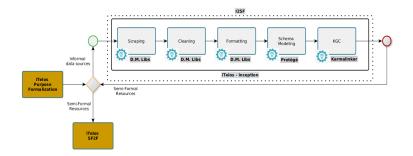

- Input: a set of data sources identified previously, plus the initial user's Purpose.
- Output: a set of semi-formal resources, created from the informal resources extracted by the data sources in input.

Objective: to extract, clean, format and model the informal resources required to satisfy the Purpose, collected from the input data sources.

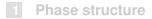

#### 2 Inception - Input

#### **3** Inception - Activities

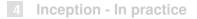

#### **Inception - Input**

- The Purpose: the initial purpose is always considered as input for each iTelos phase.
  - It allows to make the right decisions over the issues to be addressed within each phase.
  - In the Inception phase, the Purpose supports the data management activities, by clarifying the relevance of data, and data values, to achieve the desired output.
- Data source list: the list of (data and knowledge) sources identified in the previous phase.

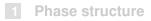

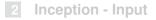

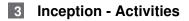

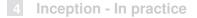

### **Inception - Activities**

- The Inception phase aims to collect and semi-formalize the resources (knowledge and data) used to build the final KG.
- Due to the heterogeneity of the sources, provided in input, the execution of this phase can be different source by source, or even dataset by dataset.
  - different collection procedures;
  - different cleaning and formatting activities;
  - different schemas to be modeled for each resource collected;
- As a consequence, an iterative execution over the source list is considered for this phase.

## **Inception - Scraping (collection)**

- The first activity of Inception phase aims to collect the required resources.
- Collecting data can be done in several ways:
  - asking for datasets directly to owners;
  - accessing data through automatic or semi automatic portals (catalogs);
  - scraping data from sources (this usually requires scraping libraries customization);
  - producing our own data (data collection apps and tools [iLog]).

## Inception - Scraping (collection)

- Collecting data, in general, aims to achieve the following two results:
  - Increase the number of **entities** (entity types)
  - Increase the number of entity attributes (entity type properties)

Are the resources collected covering your list of CQs ?

- **yes** let's proceed on.
- **no** go back to source identification.

## **Inception - Cleaning**

- The cleaning activity aims to remove "noise" from the set of resources collected.
- "Noise" is intended to be:
  - entire datasets without any information to be considered to satisfy the Purpose;
    - (it happens often collecting automatically or receiving huge amount of data)
  - entities, within single datasets, with no relevance for the Purpose;
  - entity attributes and entity attribute's values, within single datasets, with no relevance for the Purpose.

## **Inception - Formatting**

- Now the set of resources (as well as entities and relative entity attributes) has been finalized.
- The Formatting activity aims to:
  - align the differ formats present in the heterogeneous resource set (datasets formats and data values formats);
  - anonymize the data collected; required only if sensible information (like personal data) are included in the datasets collected).

**Note**: the format alignment over common standards (CSV, XML, TSV, JSON, RDF and OWL) is strongly recommended, mainly for two reasons:

- Reusability.
- Compliance with iTelos activities.

### **Inception - Schema modeling**

- In order to produce Semi-Formal resources the dataset collected, cleaned and formatted have to be associated to a schema representing the information their are carrying.
- Such a schema has to be formally defined in RDF-OWL, using a specific tool suggested by iTelos (**Protègè**).
- How to define a schema for the single dataset ?
  - The dataset structure is self-explanatory, thus reducing the modeling effort.
  - The dataset's information needs to be interpreted, thus a point of view is required for such an interpretation.
    - Which one ? The Purpose.

# **Inception - KGC**

The Knowledge Graph Construction activity takes in input:

- (data layer resources) The datasets collected, cleaned and formatted.
- (knowledge layer resources) The schemas produced (extracted) for each datasets.
- the objective of this activity is to create, for each pair composed by a dataset and its relative schema, a single object representing a semi-formal information model.
- Such an object is represented by a (dataset-specific) KG.
- To achieve this result a specific tool is offered by iTelos (Karma) used to map each dataset over its own schema, thus merging data and knowledge layer of a KG.<sup>1</sup>

<sup>1</sup>This tool is exploited also in the last iTleos phase when the final KG is building Fausto Giunchiglia iTelos Methodology 12/15

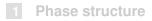

2 Inception - Input

**3** Inception - Activities

4 Inception - In practice

# **Inception - In practice**

- The Inception phase is executed in practice by the following steps:
  - (re)use and implementation (customization) of data management libraries, to execute the scraping, cleaning and formatting activities;
  - 2 datasets schema modeling using Protègè ;
  - 3 KGC activity executed using the Karma tool<sup>2</sup>.

**Note**: In the next lectures, demos will be presented for each tool mentioned.

Fausto Giunchiglia

<sup>&</sup>lt;sup>2</sup>https://usc-isi-i2.github.io/karma/

### Inception - In practice - Karma

#### Tool inputs:

- 1 Schema modeled for a single dataset;
- 2 dataset.

#### Tool outputs:

- JSON file: the datasets cleaned and formatted.
- RDF file: the KG-format object for the single dataset.
- TTL file: the instruction model to be used to reproduce the mapping activities
- dataset.

#### Git repository upload:

- initial dataset
- JSON file
- RDF file
- TTL file

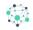

# Fausto Giunchiglia

# **iTelos Methodology** Phase 1 - Inception